## Quick Reference Guide: How to Create/Submit a Triennial Review

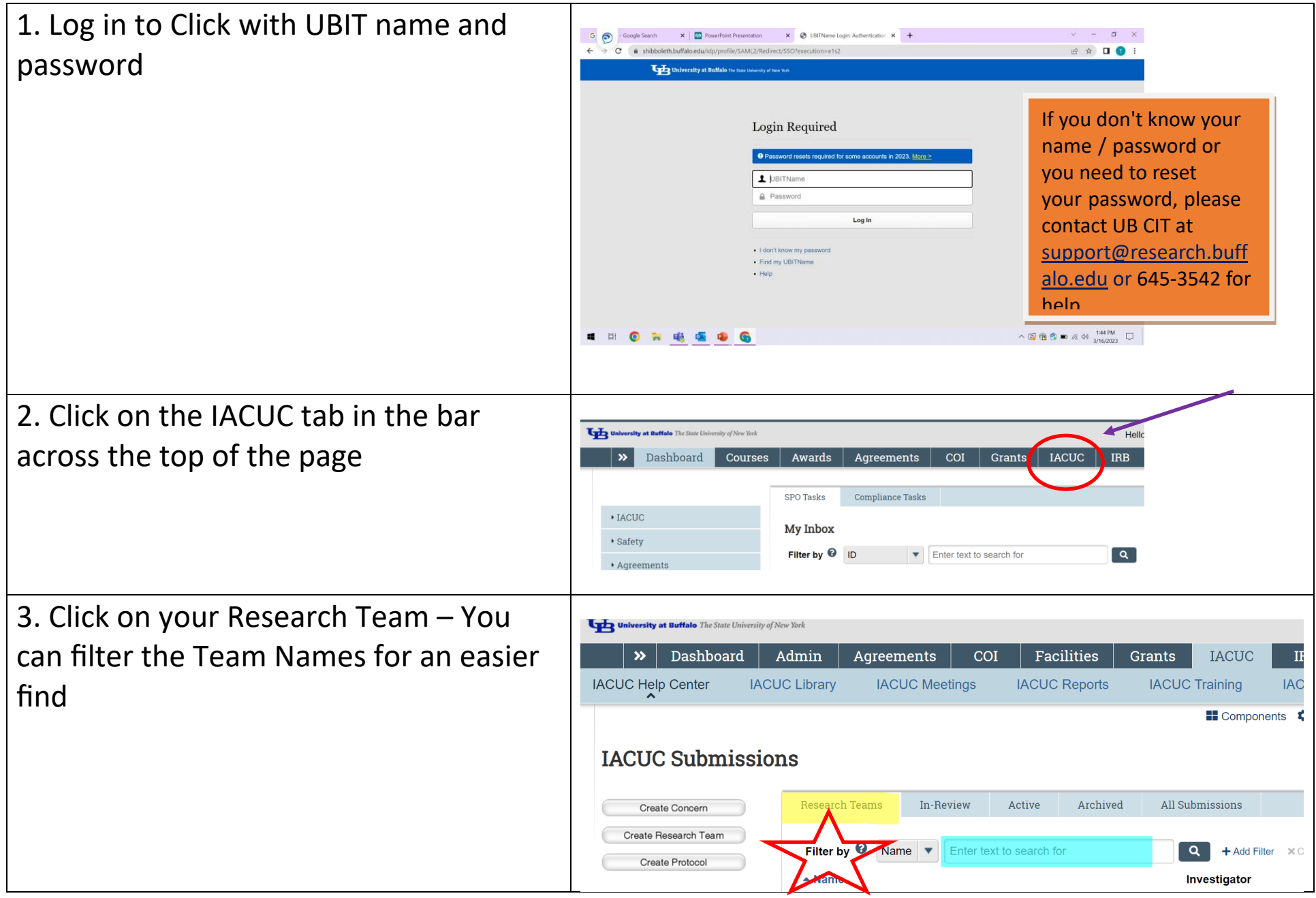

## Quick Reference Guide: How to Create/Submit a Triennial Review

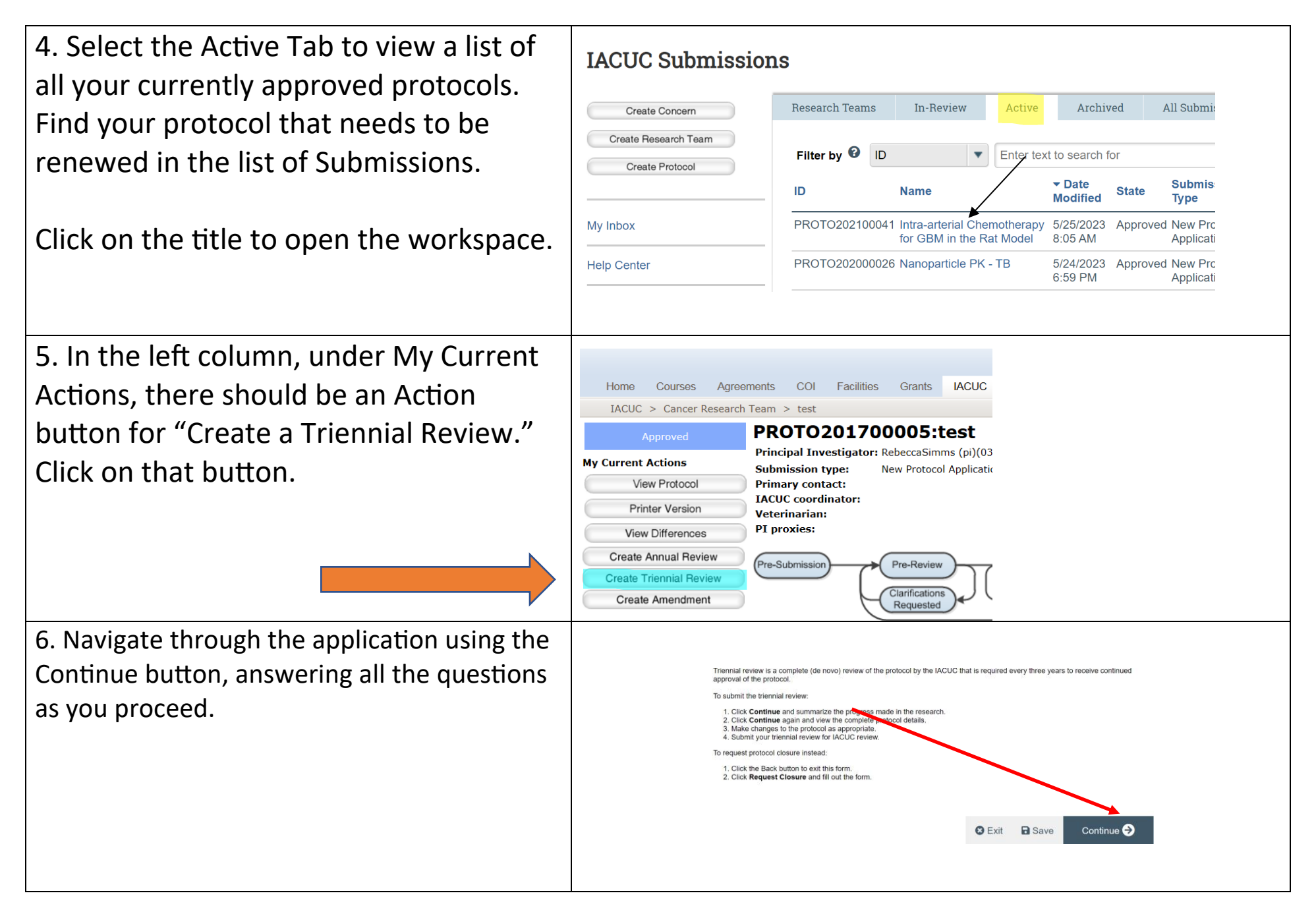

## Quick Reference Guide: How to Create/Submit a Triennial Review

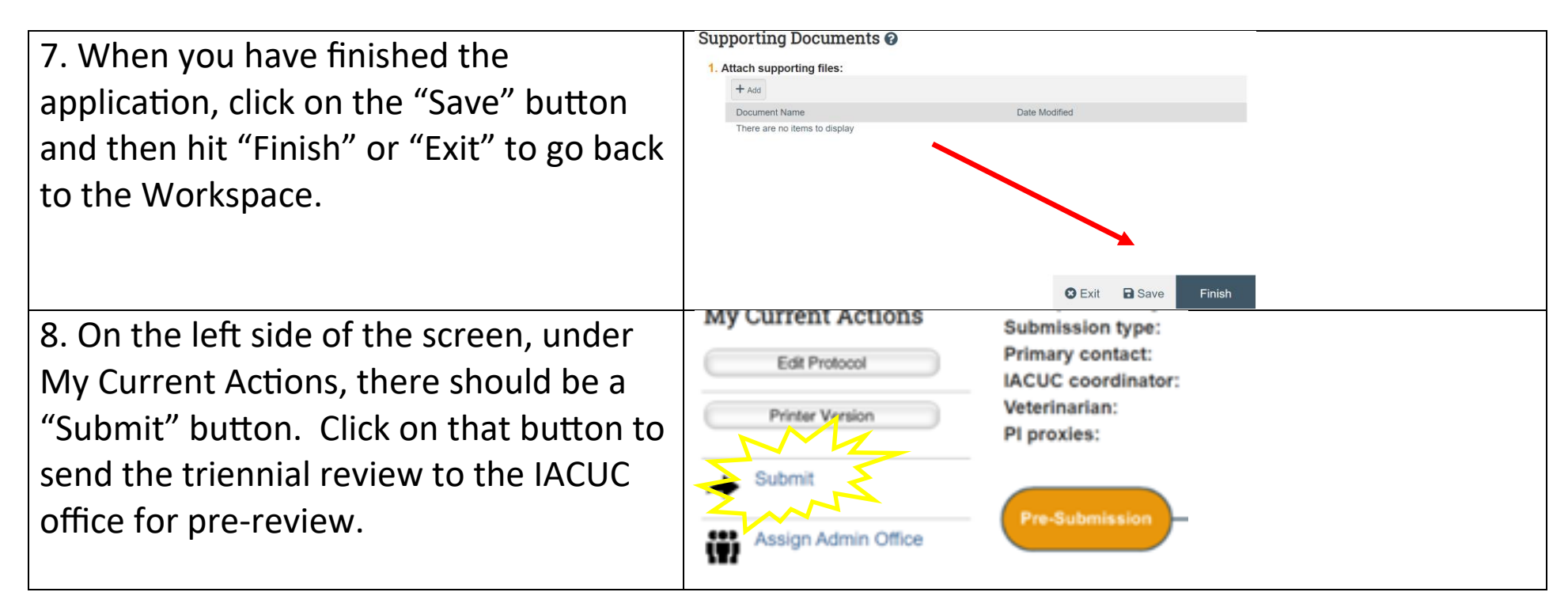